## SAP ABAP table TIVMISETUSGTYPE {Mapping of Usage Type of Rental Object}

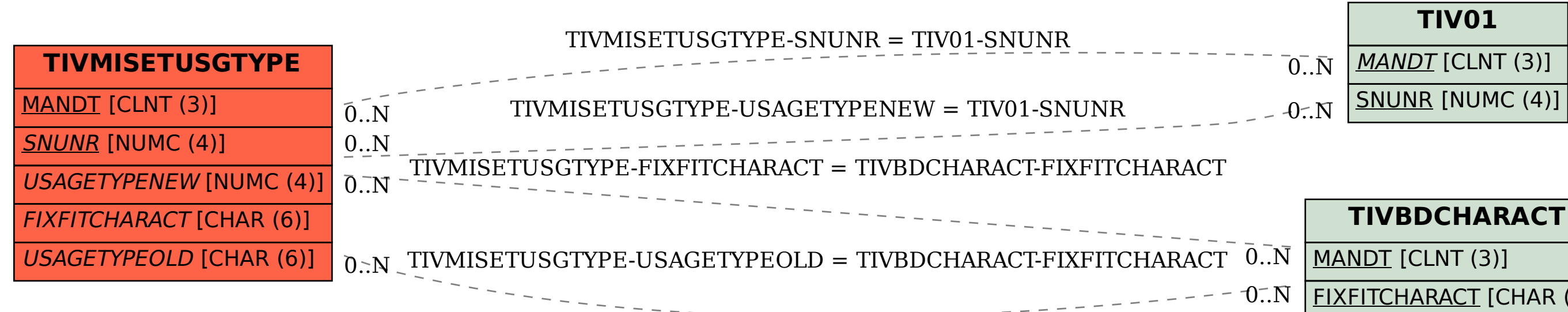

## FIXFITCHARACT [CHAR (6)]